### **Министерство науки и высшего образования Российской Федерации** Федеральное государственное бюджетное образовательное учреждение высшего образования **«Владимирский государственный университет имени Александра Григорьевича и Николая Григорьевича Столетовых»**

**(ВлГУ)**

Институт информационных технологий и радиоэлектроники

твенное ский  $\Gamma$  $\frac{1}{2}$  $\frac{1}{2}$ \_\_\_\_\_\_\_\_\_\_\_\_\_ А.А. Галкин  $\frac{1}{\alpha}$  $\frac{1}{2}$   $\sigma_{I\oplus II}$ 

### **РАБОЧАЯ ПРОГРАММА ДИСЦИПЛИНЫ**

«Программирование графических приложений»

**направление подготовки / специальность** 09.04.04 «Программная инженерия»

**направленность (профиль) подготовки** Инженерия искусственного интеллекта

> г. Владимир 2021

#### **1. ЦЕЛИ ОСВОЕНИЯ ДИСЦИПЛИНЫ**

Целью освоения дисциплины «Программирование графических приложений» является изучение интерактивной компьютерной web-графики.

Задачи: изучение алгоритмов и методов трехмерной компьютерной web-графики; использование графических библиотек в web-программировании; приобретение знаний в области разработки программного обеспечения, выполняющего обработку графических данных различной степени сложности; получение навыков работы с математическими моделями графических объектов в прикладных программах компьютерной графики, разработки игровых анимированных сцен.

#### **2. МЕСТО ДИСЦИПЛИНЫ В СТРУКТУРЕ ОПОП**

Дисциплина «Программирование графических приложений» относится к обязательной части.

#### **3. ПЛАНИРУЕМЫЕ РЕЗУЛЬТАТЫ ОБУЧЕНИЯ ПО ДИСЦИПЛИНЕ**

Планируемые результаты обучения по дисциплине, соотнесенные с планируемыми результатами освоения ОПОП (компетенциями и индикаторами достижения компетенций)

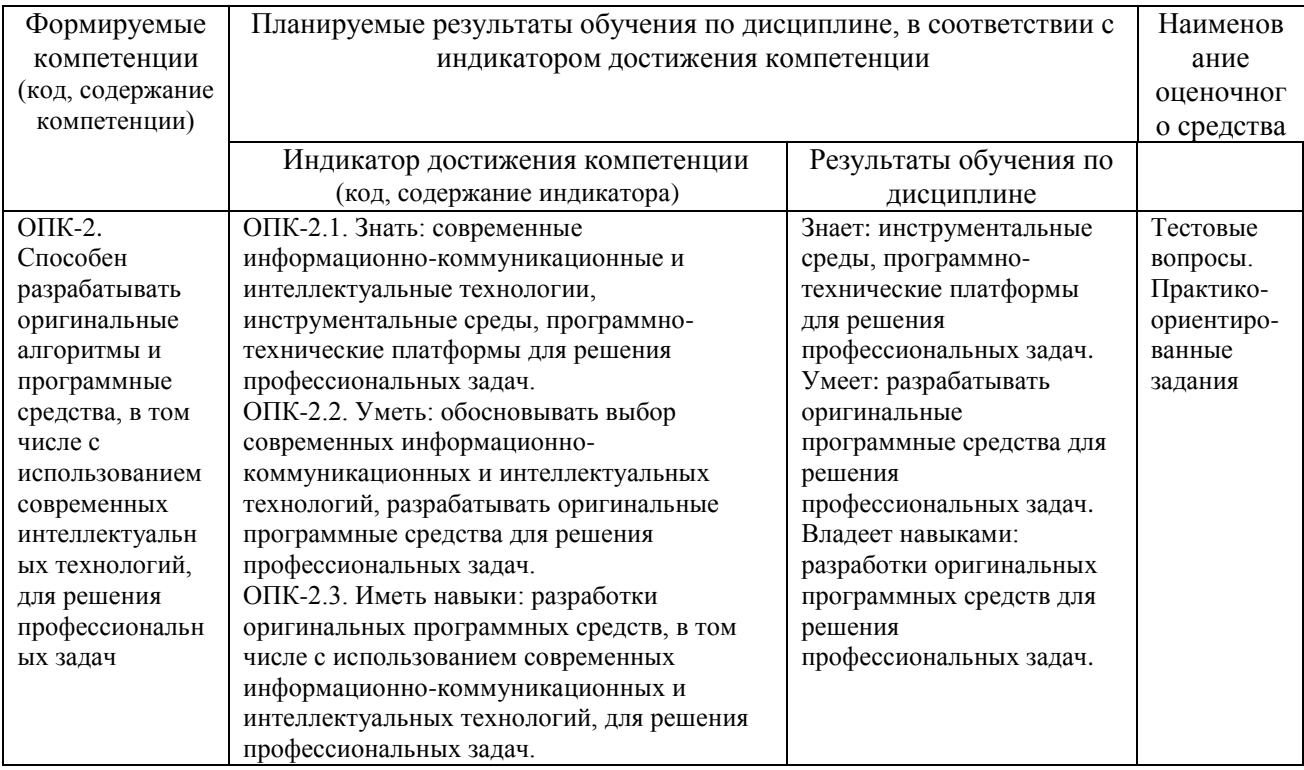

#### **4. ОБЪЕМ И СТРУКТУРА ДИСЦИПЛИНЫ**

Трудоемкость дисциплины составляет 4 зачетных единицы, 144 часа

## **Тематический план форма обучения – очная**

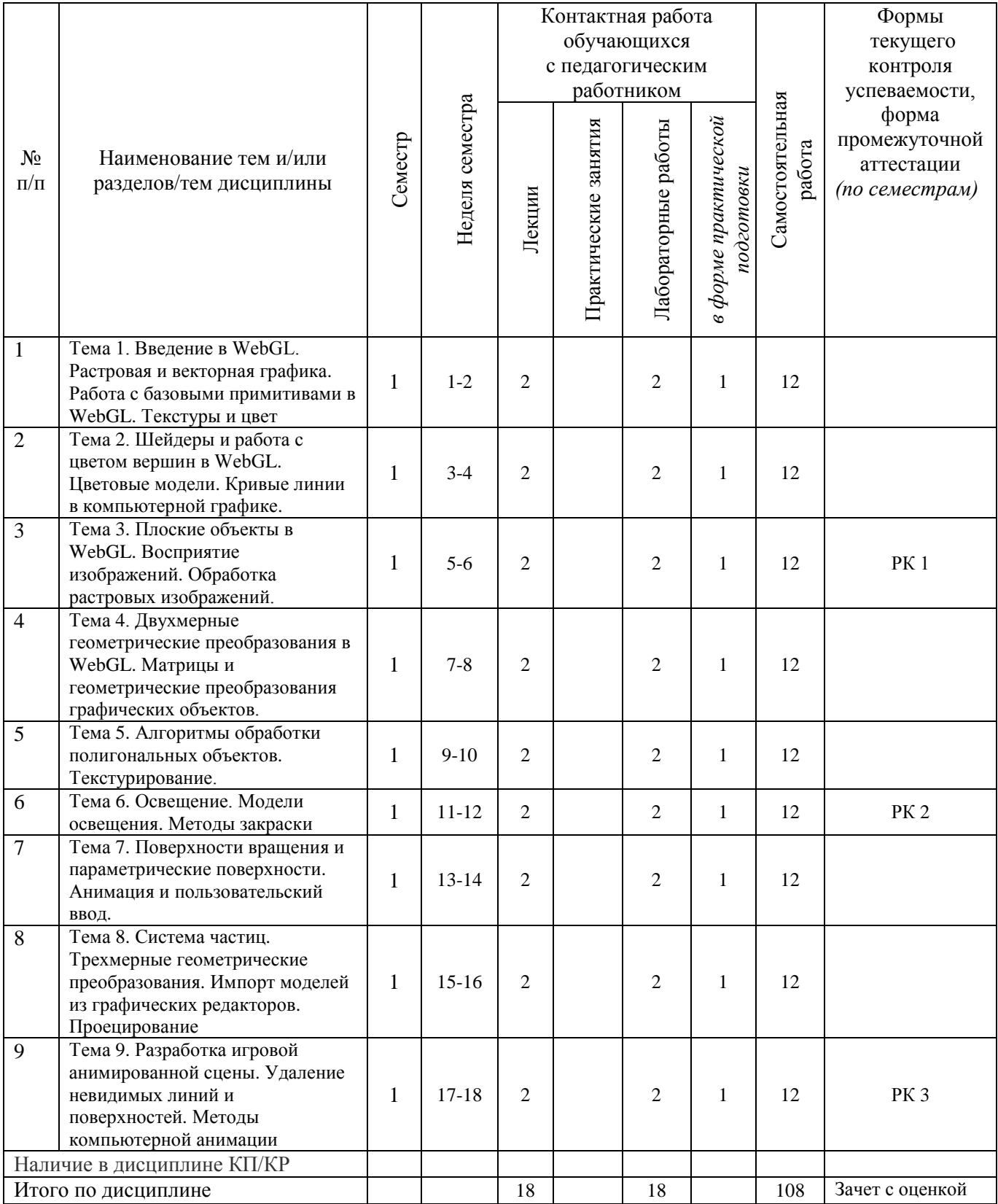

#### **Содержание лекционных занятий по дисциплине**

Тема 1. Растровая и векторная графика. Текстуры и цвет. Характеристики источника света. Трехкомпонентная теория цвета. Введение в WebGL. Библиотека Three.js. Работа с базовыми примитивами и [конвейер WebGL.](file:///C:/2018/!ÐÐ_Ð¤Ð/~Ð ÐµÐ¹ÑÐ¸Ð½Ð³_ÑÑÑÐ´_2019_20/!!!WebGL_new/!ÐÐ _Ð¼ÐµÑÐ¾Ð´Ð¸ÑÐºÐ¸_2_WGL_doc/Lab_Rab_WebGL_2_02.html) Буферы [вершин и индексов,](file:///C:/2018/!ÐÐ_Ð¤Ð/~Ð ÐµÐ¹ÑÐ¸Ð½Ð³_ÑÑÑÐ´_2019_20/!!!WebGL_new/!ÐÐ _Ð¼ÐµÑÐ¾Ð´Ð¸ÑÐºÐ¸_2_WGL_doc/Lab_Rab_WebGL_2_03.html) установка Viewport.

Тема 2. Цветовые модели. Кривые линии в компьютерной графике. Шейдеры и работа с цветом вершин в WebGL. Вершинный и фрагментный шейдеры. Использование шейдеров в программе. Синтаксис GLSL. Установка цвета вершин.

Тема 3. Растровые алгоритмы. Спрайты и восприятие изображений. Обработка растровых изображений. Матричная фильтрация изображений. Точечные преобразования и матричные преобразования при растровой обработке текстур.

Тема 4. Матричные двухмерные геометрические преобразования графических объектов. Проекционные матрицы в WebGL. Использование библиотеки glMatrix. Использование объекта Object3D для геометрических преобразований.

Тема 5. Векторные алгоритмы обработки полигонов. Выпуклые оболочки и триангуляция полигонов. Конструирования сложных объектов в WebGL с использованием Object3D. Иерархия объектов с использованием Object3D. Текстурирование и [работа с](https://ispi.cdo.vlsu.ru/pluginfile.php/14893/mod_resource/content/13/Lab_Rab_WebGL_6_02.html)  [координатами текстуры.](https://ispi.cdo.vlsu.ru/pluginfile.php/14893/mod_resource/content/13/Lab_Rab_WebGL_6_02.html)

Тема 6. Модели освещения. Методы закраски. Освещение объектов в WebGL. Материалы и карты текстур. Материалы в Three.js.

Тема 7. Формы описания поверхностей. Поверхности вращения и параметрические поверхности. Прозрачность и трассировка лучей. Анимация и пользовательский ввод в WebGL.

Тема 8. Трехмерные геометрические преобразования. Проецирование. Системы частиц. Импорт каркасных и поверхностных моделей из графических редакторов.

Тема 9. Удаление невидимых линий и поверхностей. Методы компьютерной анимации. Разработка игровой анимированной сцены; объекты игры, базовая логика и управление сценой.

#### **Содержание лабораторных занятий по дисциплине**

Тема 1. [Простая программа на WebGL.](file:///C:/Users/aizhigalov/AppData/Local/!~Рейтинг_студ_2020_21/I_II_ПрГП_ПРИм_34сем/!!!Теория/Lab_Rab_WebGL_1_02.html) Библиотека Three.js. Работа с базовыми примитивами в WebGL. [Установка атрибута для буфера вершин.](file:///C:/2018/!ÐÐ_Ð¤Ð/~Ð ÐµÐ¹ÑÐ¸Ð½Ð³_ÑÑÑÐ´_2019_20/!!!WebGL_new/!ÐÐ _Ð¼ÐµÑÐ¾Ð´Ð¸ÑÐºÐ¸_2_WGL_doc/Lab_Rab_WebGL_2_04.html) [Отрисовка в WebGL.](file:///C:/2018/!ÐÐ_Ð¤Ð/~Ð ÐµÐ¹ÑÐ¸Ð½Ð³_ÑÑÑÐ´_2019_20/!!!WebGL_new/!ÐÐ _Ð¼ÐµÑÐ¾Ð´Ð¸ÑÐºÐ¸_2_WGL_doc/Lab_Rab_WebGL_2_05.html)

Тема 2. Плоские кривые линии в WebGL. Класс Geometry. Построение параметрических кривых. Интерполяция сплайнами. Построение кривых Безье.

Тема 3. Плоские объекты в WebGL. Спрайты. Обработка растровых изображений. Способы растровой обработки текстур. Программы фильтрации.

Тема 4. Двухмерные геометрические преобразования в WebGL. Матричные операции.

Тема 5. Полигональные объекты. Создание пространственных примитивов. Текстурирование. Добавление текстур в Three.js.

Тема 6. Освещение объектов в WebGL. Параметры материалов и карт текстур в Three.js. Применение материалов к объектам, добавление теней.

Тема 7. Поверхности вращения и параметрические поверхности. [Анимация объектов.](https://ispi.cdo.vlsu.ru/pluginfile.php/14892/mod_resource/content/12/Lab_Rab_WebGL_5_01.html) [Обработка пользовательского ввода](https://ispi.cdo.vlsu.ru/pluginfile.php/14892/mod_resource/content/12/Lab_Rab_WebGL_5_03.html) с Three.js.

Тема 8. Работа с частицами в canvas. Поверхность из частиц. Импорт каркасной модели и поверхностной модели из Blender и 3D Max.

Тема 9. Разработка игровой анимированной сцены. Формирование сцены, объектов игры. Базовая логика, управление сценой.

# **5. ОЦЕНОЧНЫЕ СРЕДСТВА ДЛЯ ТЕКУЩЕГО КОНТРОЛЯ УСПЕВАЕМОСТИ, ПРОМЕЖУТОЧНОЙ АТТЕСТАЦИИ ПО ИТОГАМ ОСВОЕНИЯ ДИСЦИПЛИНЫ И УЧЕБНО-МЕТОДИЧЕСКОЕ ОБЕСПЕЧЕНИЕ САМОСТОЯТЕЛЬНОЙ РАБОТЫ СТУДЕНТОВ**

#### **5.1. Текущий контроль успеваемости**

Контрольные вопросы:

1 семестр

Рейтинг-контроль 1

- 1. Основные понятия 2D геометрических моделей
- 2. Свет и цвет
- 3. Характеристики источника света
- 4. Цветовой и динамический диапазоны
- 5. RGB модель
- 6. Цветовая модель CMY
- 7. Цветовая модель HSB
- 8. Основные свойства WebGL
- 9. Библиотека Three.js
- 10. Конвейер WebGL
- 11. Настройка буфера вершин и буфер индексов
- 12. Установка Viewport
- 13. Вершинный и фрагментный шейдеры
- 14. Синтаксис GLSL
- 15. Кривые второго порядка
- 16. Сплайны
- 17. Кривые Безье
- 18. Поточечная обработка изображений
- 19. Матричная фильтрация изображений
- 20. Алгоритмы фильтрации
- 21. Класс Geometry
- 22. Построение параметрических кривых
- 23. Спрайты
- 24. Способы растровой обработки текстур

Рейтинг-контроль 2

- 1. Преобразование координат
- 2. Матричные геометрические преобразования 2D. Однородные координаты
- 3. Двумерное вращение вокруг произвольной оси
- 4. Многоугольники (полигоны)
- 5. Выпуклые оболочки
- 6. Триангуляция полигонов
- 7. Двухмерные геометрические преобразования в WebGL
- 8. Проекционные матрицы в WebGL
- 9. Использование библиотеки glMatrix
- 10. Использование объекта Object3D для геометрических преобразований
- 11. Полигональные объекты
- 12. Источники света
- 13. Создание материала объекта
- 14. Создание структурных объектов с Object3D
- 15. Алгоритмы отсечения многоугольников
- 16. Простая модель освещения
- 17. Модель освещения Фонга
- 18. Закраска методом Гуро
- 19. Закраска методом Фонга
- 20. Формы описания поверхностей
- 21. Прозрачность
- 22. Трассировка лучей

#### Рейтинг-контроль 3

- 1. Матричные трехмерные преобразования
- 2. Работа с координатами текстуры
- 3. Текстурирование 3D-объектов
- 4. Добавление текстур в Three.js
- 5. Модели отражения света
- 6. Методы интерполяции света
- 7. Освещение объектов в WebGL
- 8. Материалы в Three.js
- 9. Параметры карт текстур в Three.js
- 10. Применение материалов объекту
- 11. Проецирование
- 12. Алгоритмы удаления невидимых линий
- 13. Алгоритмы удаления невидимых поверхностей
- 14. Методы компьютерной анимации
- 15. Поверхности вращения
- 16. Параметрические поверхности
- 17. Анимация объектов
- 18. Обработка пользовательского ввода
- 19. Работа с частицами в canvas
- 20. Поверхность из частиц

#### **5.2. Промежуточная аттестация** по итогам освоения дисциплины*.*

Контрольные вопросы к зачету с оценкой:

- 1. Взаимное расположение графических элементов на плоскости
- 2. Свет и цвет
- 3. Цветовой и динамический диапазоны
- 4. Сплайны
- 5. Восприятие изображений графических объектов
- 6. Поточечная обработка изображений
- 7. Преобразование координат
- 8. Афинные преобразования на плоскости
- 9. Двумерное вращение вокруг произвольной оси
- 10. Библиотека Three.js
- 11. Вершинный и фрагментный шейдеры
- 12. Синтаксис GLSL
- 13. Спрайты
- 14. Матричные преобразования при растровой обработке текстур
- 15. Двухмерные геометрические преобразования в WebGL
- 16. Полигональные объекты
- 17. Трассировка лучей
- 18. Алгоритмы удаления невидимых поверхностей
- 19. Методы компьютерной анимации
- 20. Рендеринг и анимация
- 21. Добавление графических объектов
- 22. Конвейер WebGL
- 23. Параметрические поверхности
- 24. Анимация объектов
- 25. Обработка пользовательского ввода
- 26. Поверхность из частиц

#### **5.3. Самостоятельная работа обучающегося**.

Самостоятельная работа обучающихся заключается в самостоятельном изучении отдельных тем, практической реализации типовых заданий по этим темам, выполнении курсового проекта. Контроль выполнения самостоятельной работы проводится при текущих контрольных мероприятиях и на промежуточной аттестации по итогам освоения дисциплины. Учебно-методическое обеспечение самостоятельной работы – основная литература [1,2].

Контрольные вопросы для контроля самостоятельной работы обучающегося:

- 1. Структура библиотеки Three.js
- 2. Графические примитивы в WebGL
- 3. Вершинный и фрагментный шейдеры
- 4. Язык GLSL
- 5. Построение плоских кривых линий в WebGL
- 6. Способы создания спрайтов
- 7. Растровые фильтры
- 8. Геометрические преобразования и однородные координаты
- 9. Матричные преобразования в WebGL
- 10. Использование библиотек в WebGL
- 11. Полигональные трехмерные объекты
- 12. Пространственные примитивы в WebGL
- 13. Использованеие Object3D
- 14. Иерархия объектов и построение сложных объектов в WebGL
- 15. Текстурирование двухмерных объектов в WebGL
- 16. Текстурирование трехмерных объектов в WebGL
- 17. Текстуры в Three.js
- 18. Освещение сцены в WebGL
- 19. Модели отражения света
- 20. Материалы в Three.js
- 21. Карты текстур в Three.js
- 22. Поверхности вращения в WebGL
- 23. Параметрические поверхности в WebGL
- 24. Анимация объектов в WebGL
- 25. Обработка аппаратных событий
- 26. Организация пользовательского ввода информации в WebGL
- 27. Управление объектами в WebGL
- 28. Работа с системой частиц

Фонд оценочных материалов (ФОМ) для проведения аттестации уровня сформированности компетенций обучающихся по дисциплине оформляется отдельным документом.

# **6. УЧЕБНО-МЕТОДИЧЕСКОЕ И ИНФОРМАЦИОННОЕ ОБЕСПЕЧЕНИЕ ДИСЦИПЛИНЫ**

## **6.1. Книгообеспеченность**

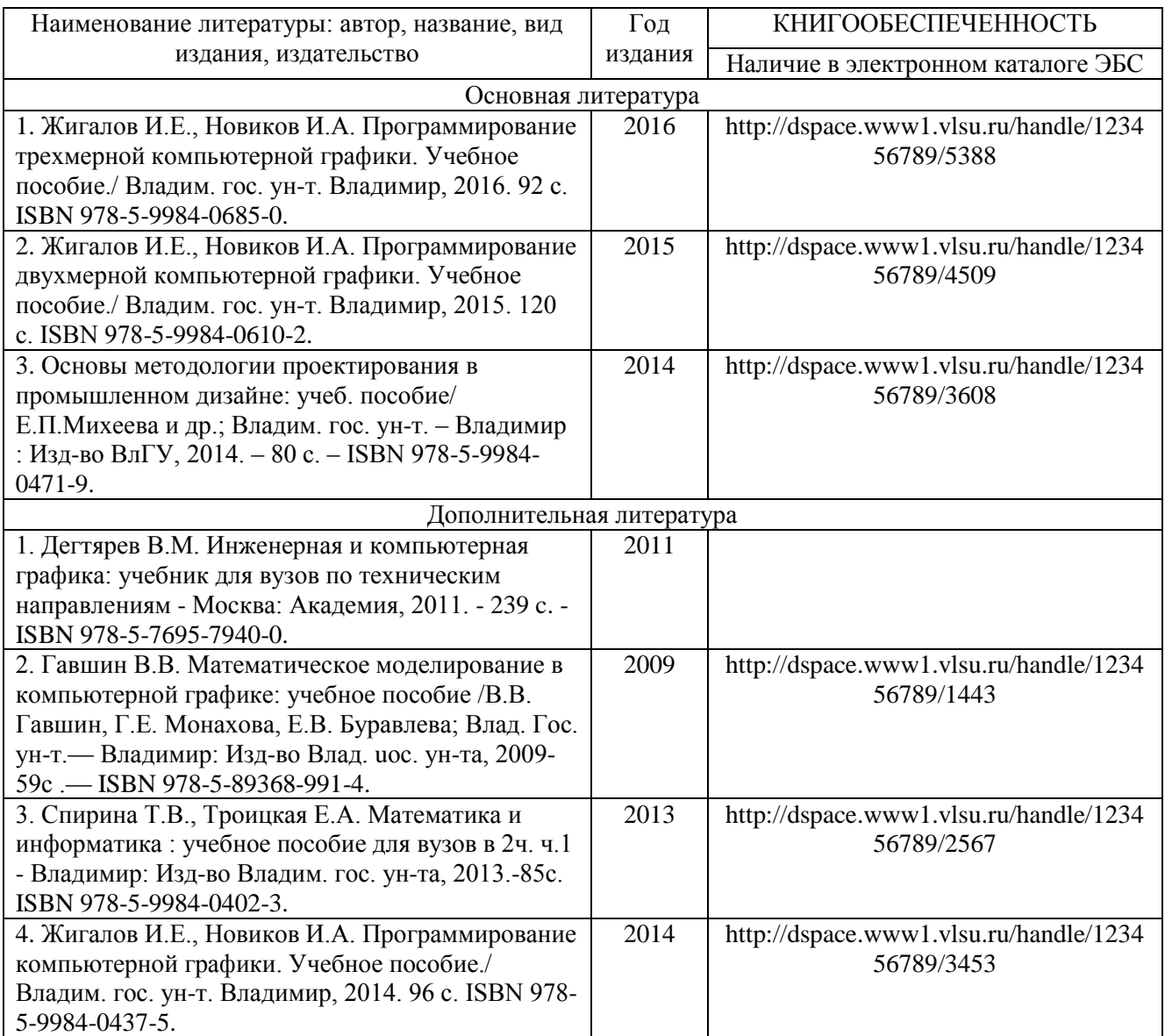

#### **6.2. Периодические издания**

1. Вестник компьютерных и информационных технологий ISSN 1810-7206.

### **6.3. Интернет-ресурсы**

- [www.edu.ru](http://www.edu.ru/) портал российского образования
- [www.elbib.ru](http://www.elbib.ru/) портал российских электронных библиотек
- [www.eLibrary.ru](http://www.elibrary.ru/) научная электронная библиотека
- library.vlsu.ru научная библиотека ВлГУ
- https://ispi.cdo.vlsu.ru учебный сайт кафедры ИСПИ ВлГУ
- $\bullet$ https://vlsu.bibliotech.ru/ электронная библиотечная система ВлГУ

#### **7. МАТЕРИАЛЬНО-ТЕХНИЧЕСКОЕ ОБЕСПЕЧЕНИЕ ДИСЦИПЛИНЫ**

Для реализации данной дисциплины имеются специальные помещения для проведения занятий: занятий лекционного типа, занятий практического/лабораторного типа, курсового проектирования (выполнения курсовых работ), групповых и индивидуальных консультаций, текущего контроля и промежуточной аттестации, а также помещения для самостоятельной работы. Лабораторные работы проводятся в компьютерном классе.

Лекционная аудитория (213-3): 30 посадочных мест, мультимедийный проектор с экраном.

Компьютерный класс (314-3): 25 посадочных мест, 13 персональных компьютеров со специализированным программным обеспечением, мультимедийный проектор с экраном.

Используются электронные учебные материалы на сервере Центра дистанционного обучения университета, обеспечен доступ в Интернет.

Перечень используемого лицензионного программного обеспечения:

- Операционная система Microsoft Windows 10.
- Офисный пакет Microsoft Office 2016.

Рабочую программу составил: зав. каф. ИСПИ И.Е. Жигалов

Рецензент: к.т.н., ведущий специалист отдела ИТ ООО «Дау Изолан» Фадин Д.Н. Это

Программа рассмотрена и одобрена на заседании кафедры ИСПИ

Протокол №  $\overline{5}$  от  $\overline{15}$ . 12.  $\overline{M}$  года Заведующий кафедрой И.Е. Жигалов

Рабочая программа рассмотрена и одобрена на заседании учебно-методической комиссии направления 09.04.04 «Программная инженерия»

Протокол №  $\overline{5}$  от  $\overline{15}$ . 12.  $\overline{24}$  года

Председатель комиссии И.Е. Жигалов /

# **ЛИСТ ПЕРЕУТВЕРЖДЕНИЯ РАБОЧЕЙ ПРОГРАММЫ ДИСЦИПЛИНЫ**

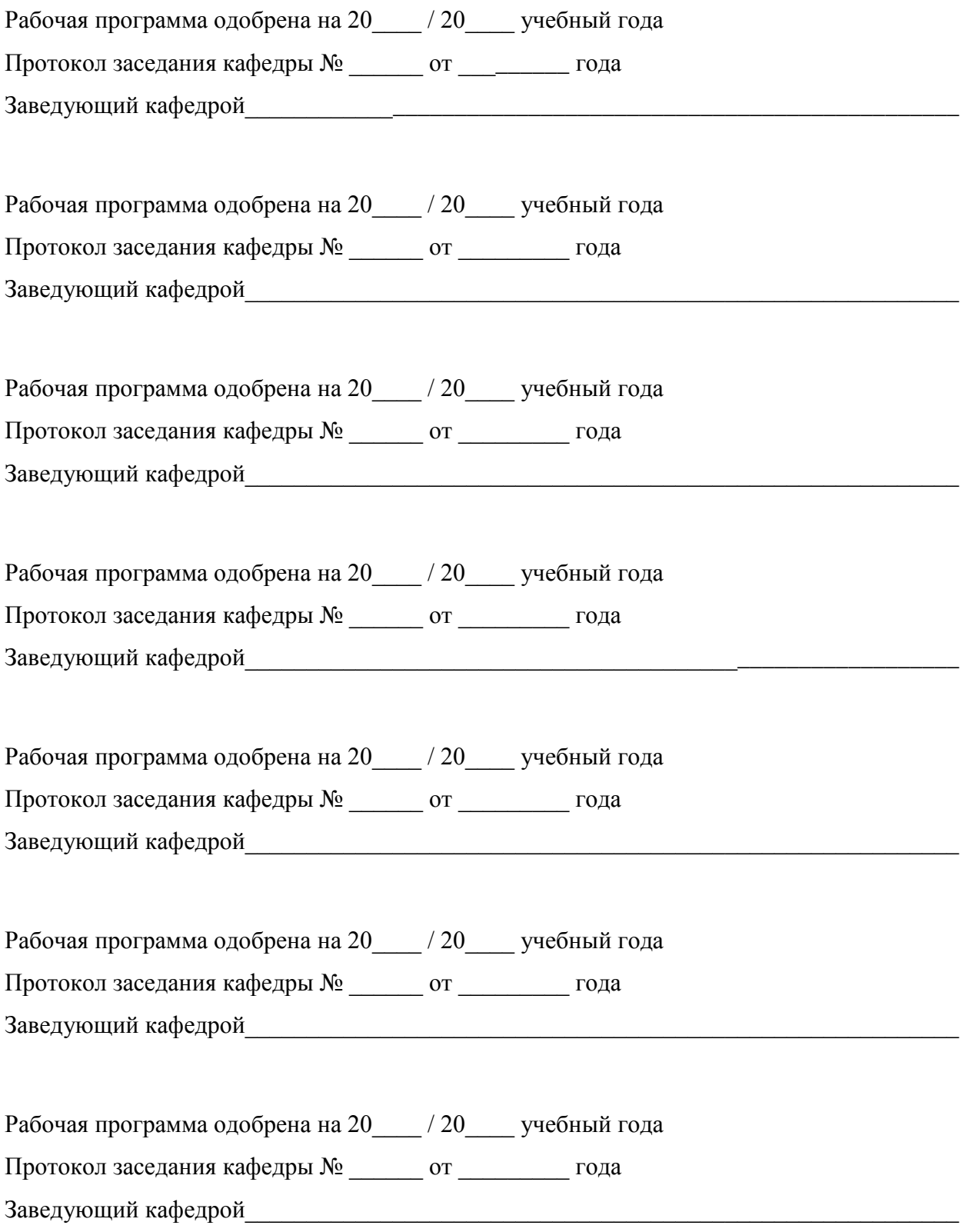

# **ЛИСТ РЕГИСТРАЦИИ ИЗМЕНЕНИЙ**

в рабочую программу дисциплины

«Программирование графических приложений»

образовательной программы направления подготовки 09.04.04 «Программная инженерия»,

направленность: Инженерия искусственного интеллекта (магистратура)

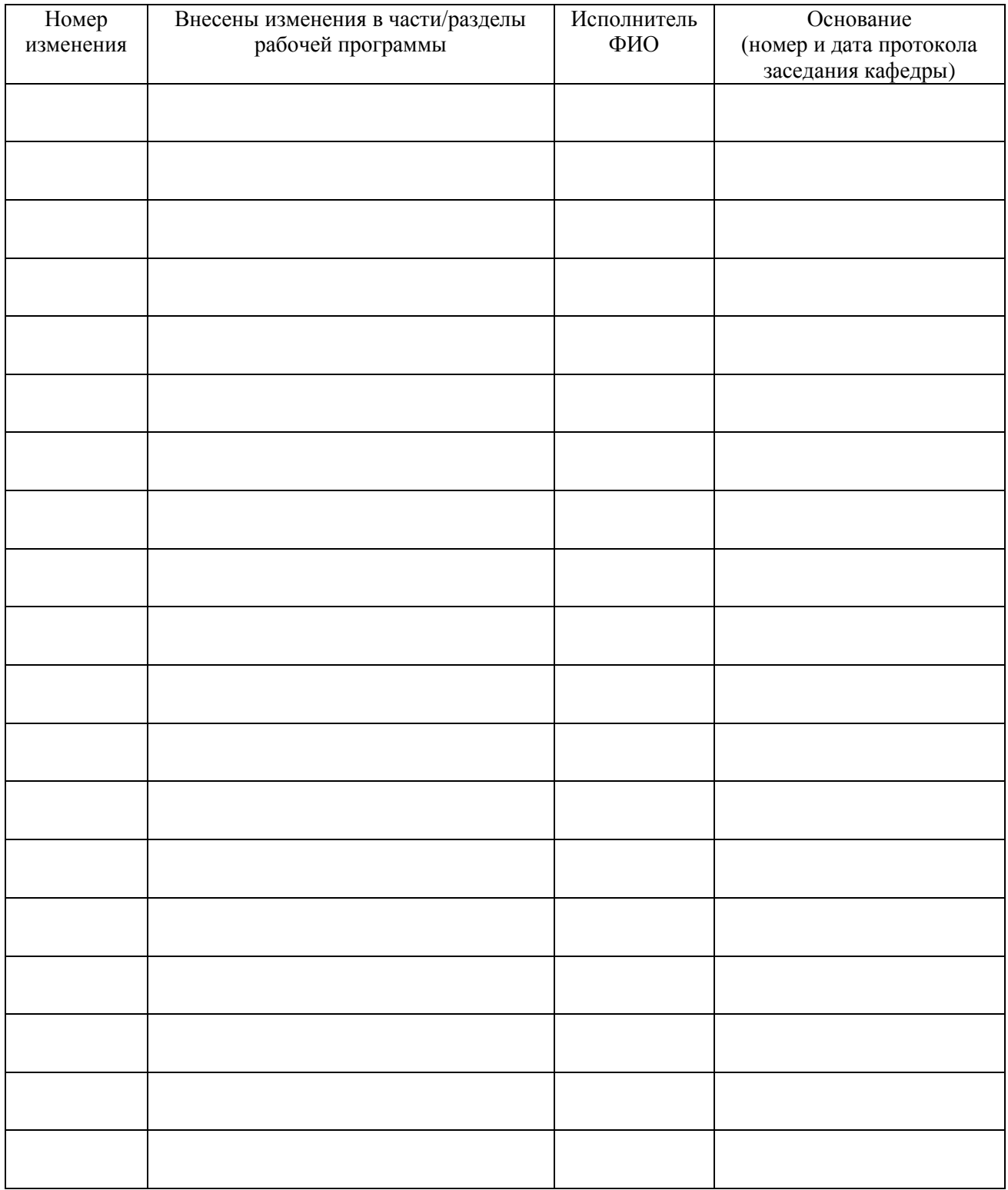

Заведующий кафедрой \_\_\_\_\_\_\_\_\_\_\_\_\_/ \_\_\_\_\_\_\_\_\_\_\_\_\_

 *Подпись ФИО*